# **WORKSHOP IN-SILICO TOXICOLOGY**

Dr. Sylvia Escher, Fraunhofer ITEM and Dr. Emiel Rorije, RIVM, The Netherlands

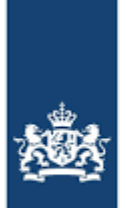

National Institute for Public Health and the Environment Ministry of Health, Welfare and Sport

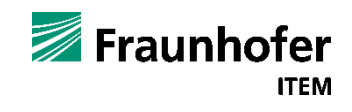

# **Day 1 – afternoon session: QSAR models**

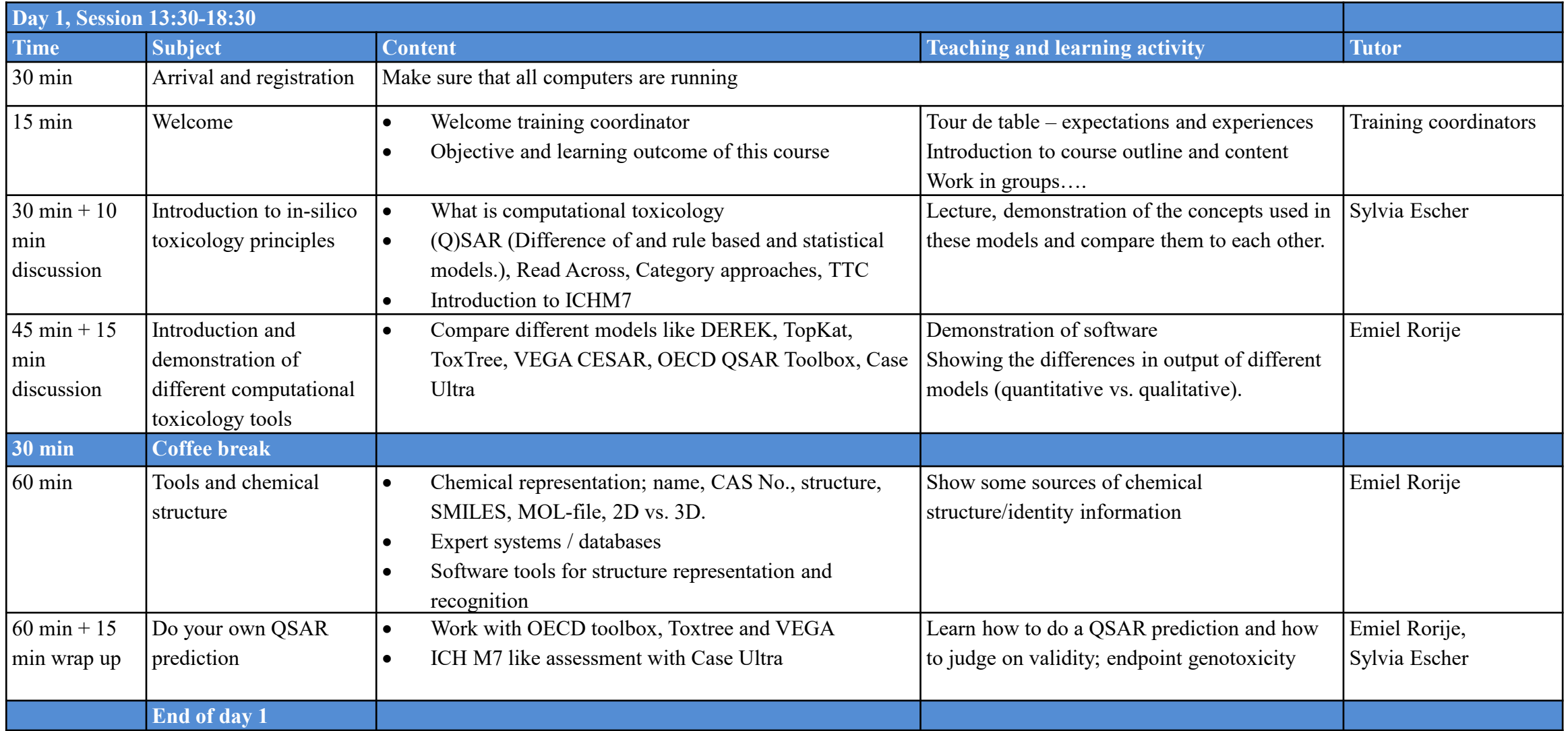

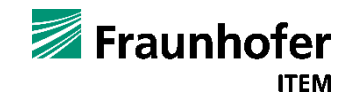

## **Day 2 – morning session: read-across**

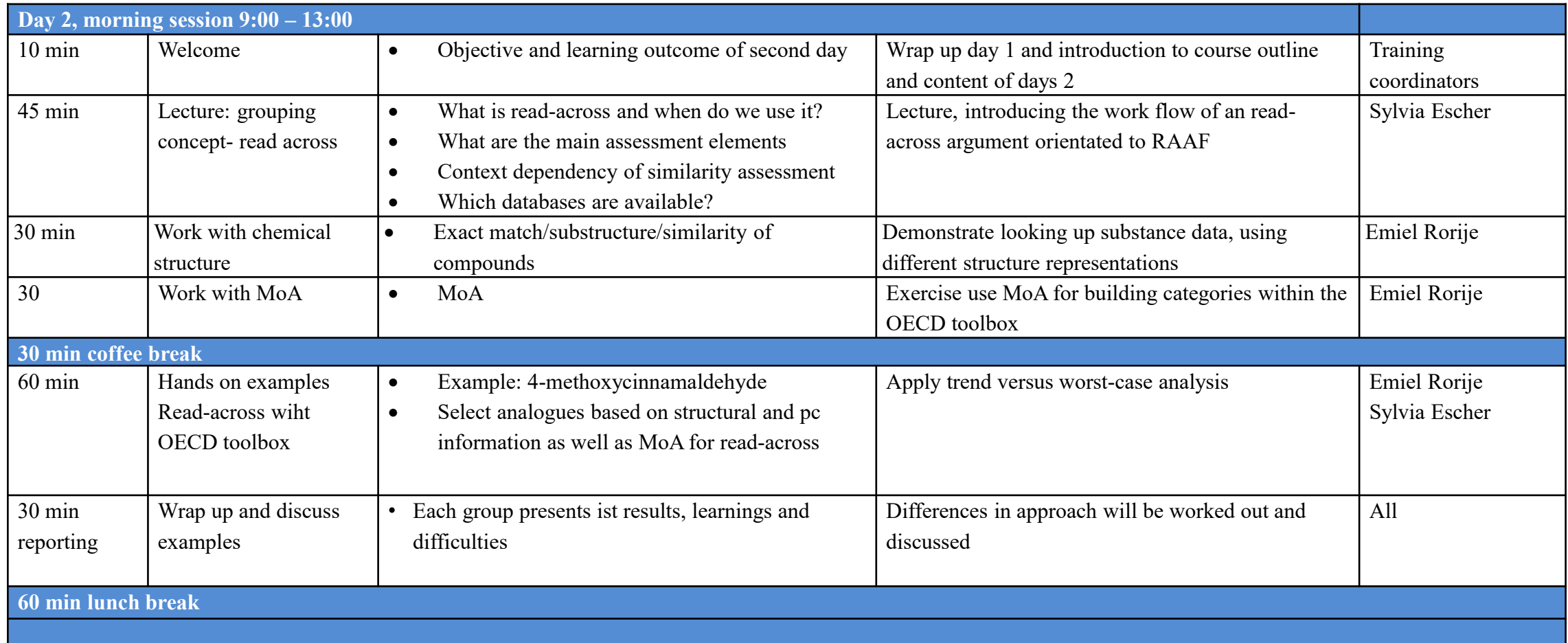

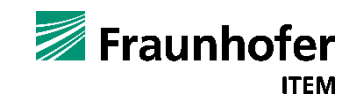

## **Day 2 – afternoon session: read-across**

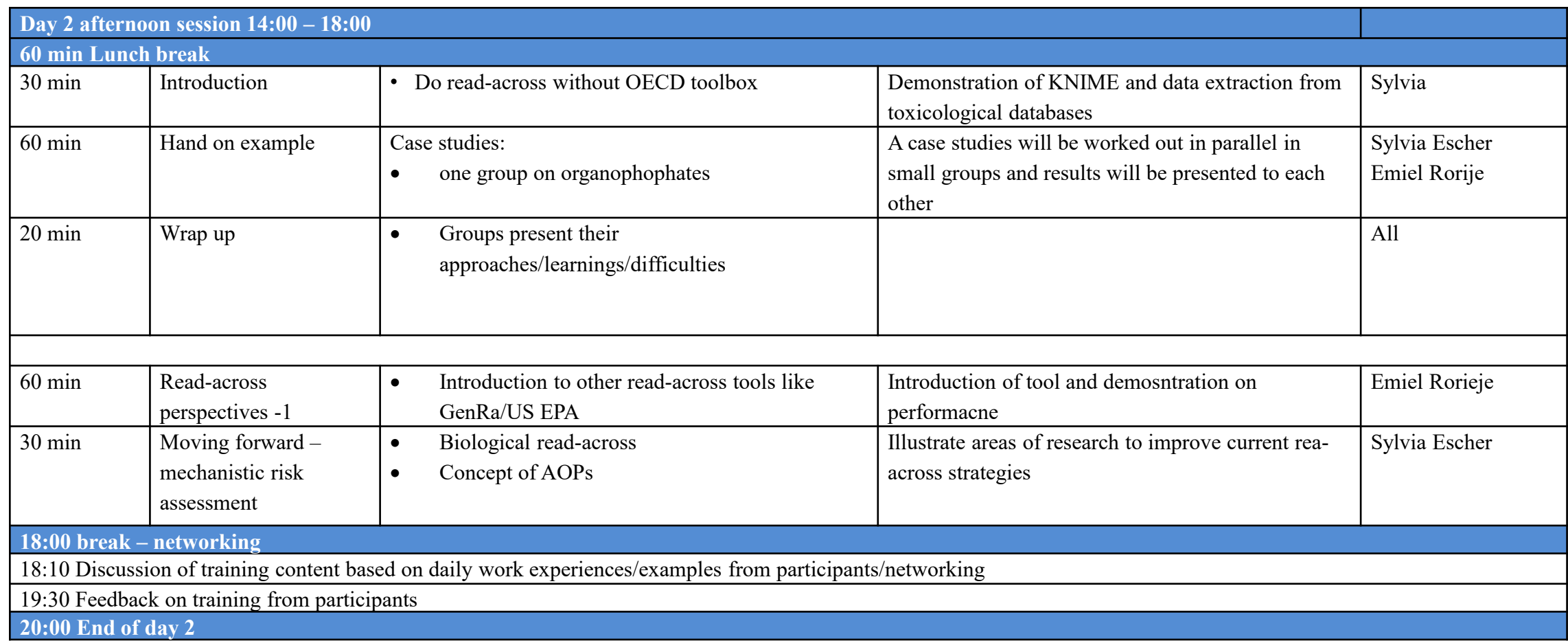

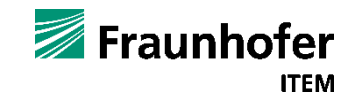

## **Day 3 – morning session: TTC concept**

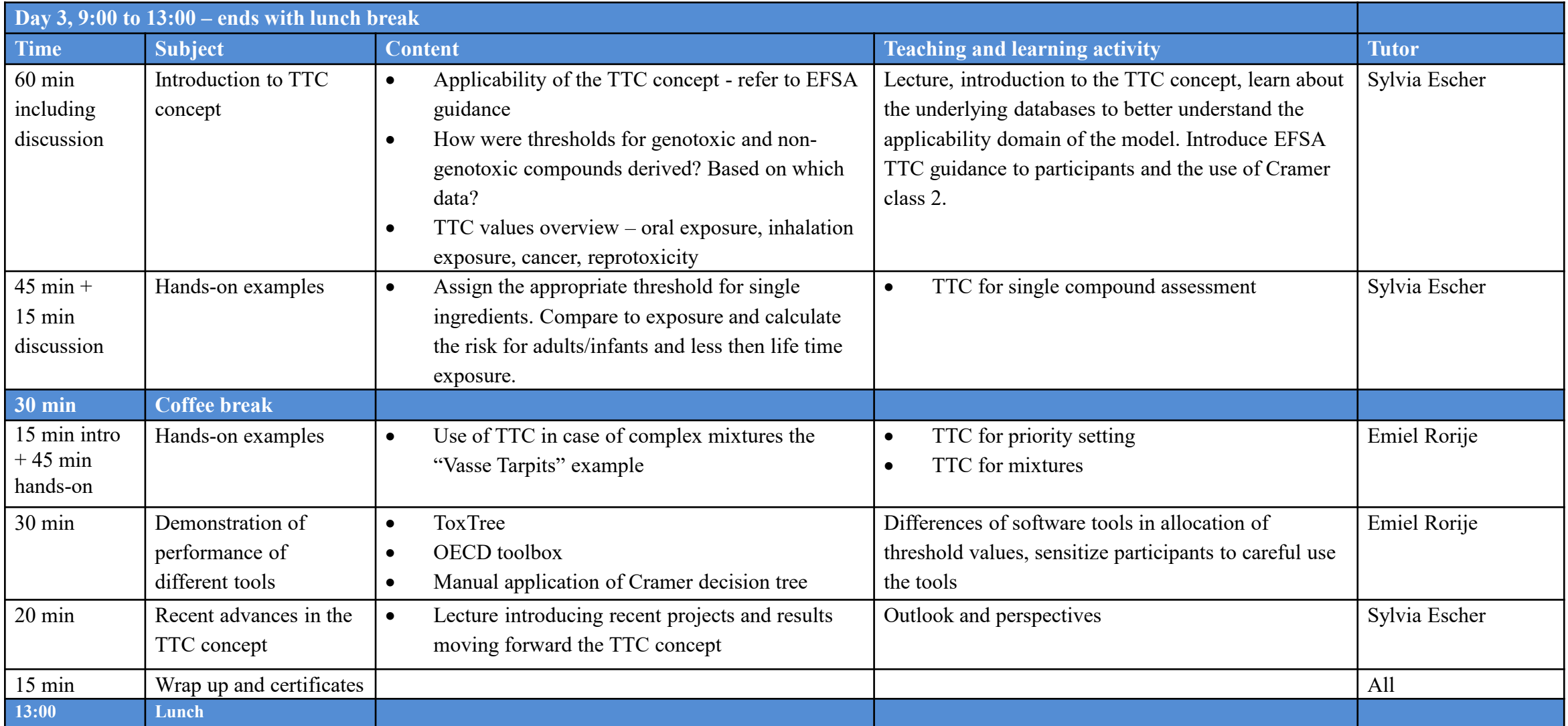

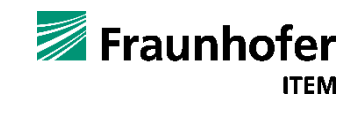